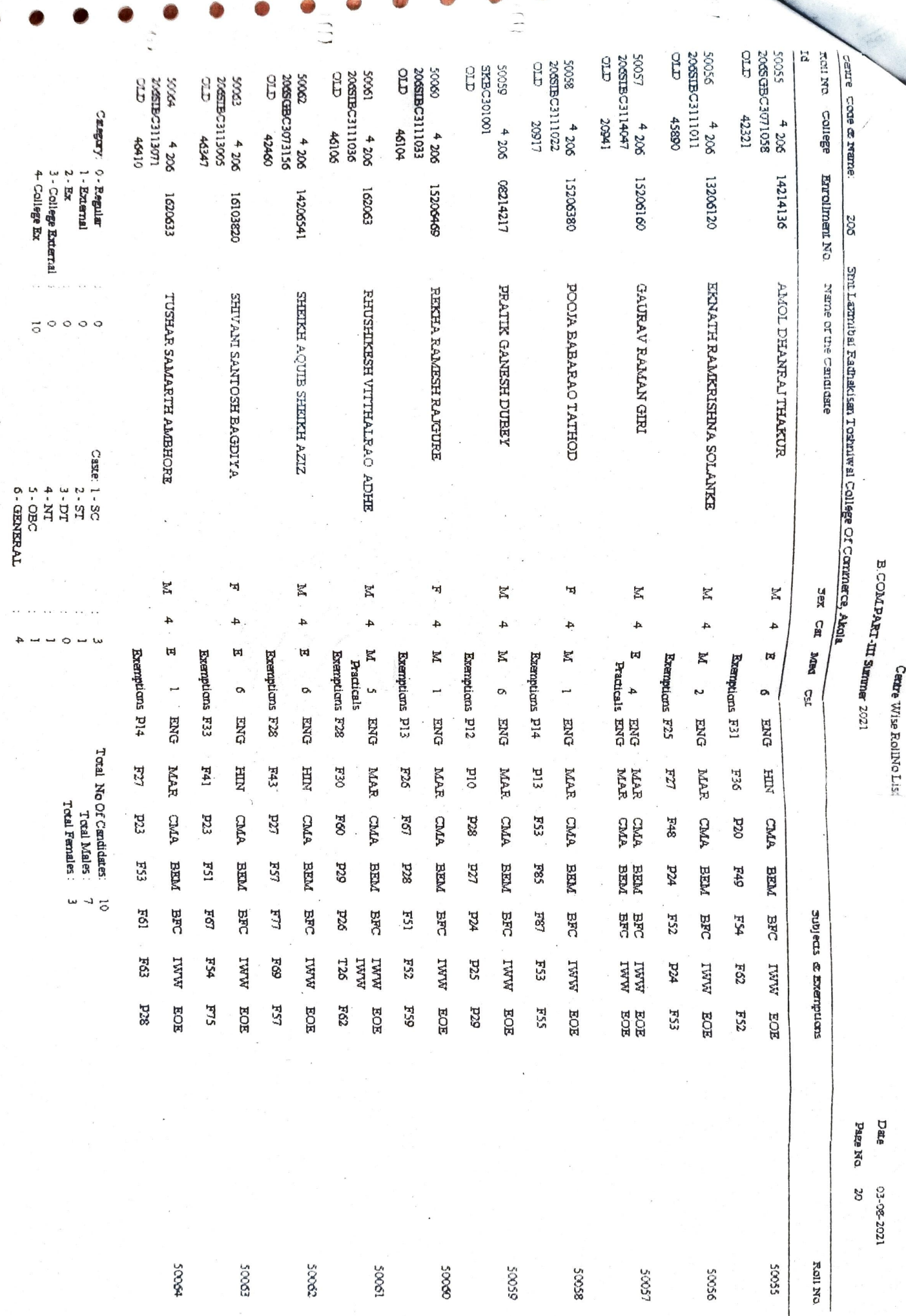

age Baba Amrandi University

j